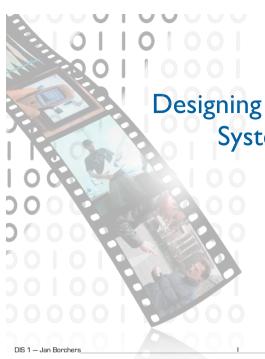

Designing Interactive Systems I

Prof. Dr. Jan Borchers Media Computing Group RWTH Aachen University Winter term 2011/2012 http://hci.rwth-aachen.de/dis

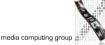

Our Team

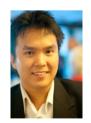

Chat Wacharamanotham
Touchscreen usability
Gestural Interface
chat@cs.rwth-aachen.de

DIS 1 - Jan Borchers

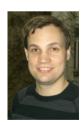

Simon Völker Interactive surfaces Curved surface voelker@cs.rwth-aachen.de

Questions go to them!

# media computing group

#### Who Am I?

- Studied CS at Karlsruhe (& Imperial)
- Human-Computer Interaction
- PhD CS,TU Darmstadt (& Linz, Ulm)
- Interaction with multimedia
- HCl design patterns
- Assistant professor at Stanford & ETH
- Interactive rooms
- Ubicomp user interfaces
- Full professor at RWTH since Oct. 2003
  - Interaction with audio & video
  - Tangible Uls
  - Physical computing

DIS 1 - Jan Borchers \_\_\_\_\_

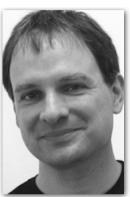

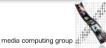

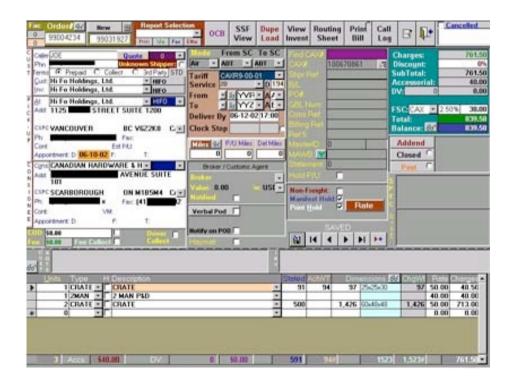

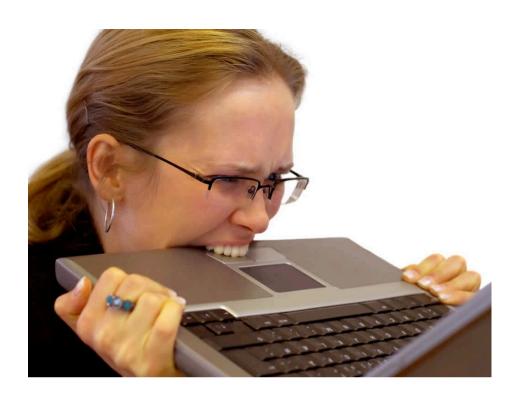

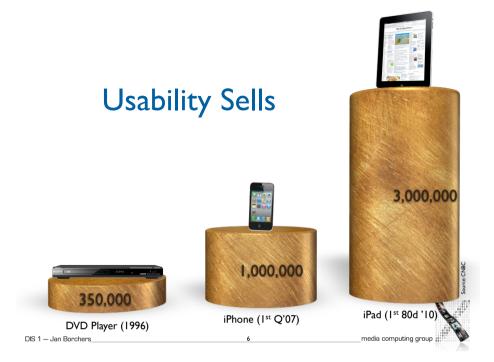

## What's Human-Computer Interaction?

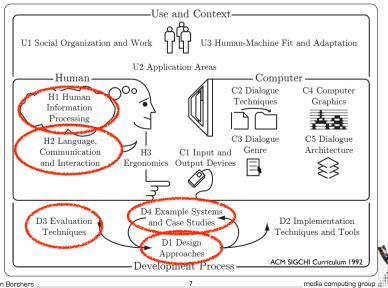

## **Class Topics**

#### Theory

- Models of interaction
- Affordances, mappings, constraints
- Human cognition and performance
- History and vision of HCI

#### **Practice**

- Sketching, ideation
- Iterative design
- Prototyping
- User study and evaluation

media computing group

#### **Format**

- Group oriented, project centered
- Credits (6 ECTS): Graded 'Schein'
- 40% assignments, projects, and idea logs
- 25% written exam part I (midterm)
- 35% written exam part 2 (final)
- Passing the course
- You need a passing grade in the assignments (average of 4.0) to write the exams
- You need to pass the final exam to pass the course
- You need to participate in at least one user study at our chair or the Psychology chair

DIS 1 — Jan Borchers 9 media computing group

# Media Computing and HCI — English • annual —

| SS,WS | Р      | The Media Computing Project      |
|-------|--------|----------------------------------|
| WS    | S      | Post-Desktop User Interfaces     |
| SS    | V3Ü2   | Current Topics in HCI            |
| WS    | V3(Ü2) | iPhone Application Programming   |
| SS    | V3Ü2   | Designing Interactive Systems II |
| WS    | V3Ü2   | Designing Interactive Systems I  |
| SS    | PS     | Human-Computer Interaction       |
| SS    | SW-Pr  | M3: Multimodal Media Madness     |

#### **Details**

- BSc/MSc/Diplom regulations
- Work time @uni vs. @home is roughly 1:2!
- Each lecture: theory + practice
- Limited to 100 seats
- Register via Campus Office by October 24, 18:00
- Registration result: October 25, 18:00
- Priority: compulsory > past grades > BSc

media computing group

DIS 1 - Jan Borchers

## Lecture: iPhone Programming

- Dates
- Lecture: Tue. 09:00 11:30 (2010)
- Lab: Mon. 16:00 17:30 (4U15;max. 16 students)
- Credits:
- Lecture + Lab: 6
- Lecture: 3

DIS 1 - Jan Borchers

- Assignments + Exam + Final Project
- Sign up by Thursday (October 13, 12:00)
- http://hci.rwth-aachen.de/iphone

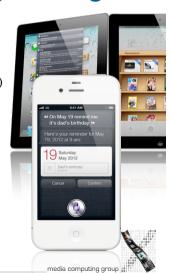

DIS 1 — Jan Borchers \_\_\_\_\_ II \_\_\_\_\_media computing group #

## iPhone Programming Topics

• Mobile application design principles

• iOS development basics

• View Controllers & Dialogs

• Input techniques

Networking

Multimedia

DIS 1 - Jan Borchers

• Performance tweaking

• iPad programming

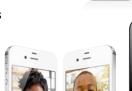

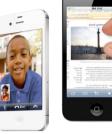

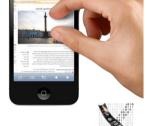

media computing group

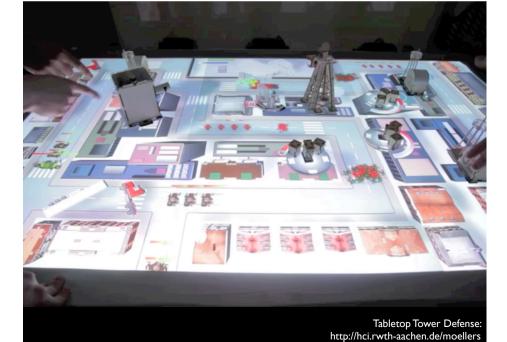

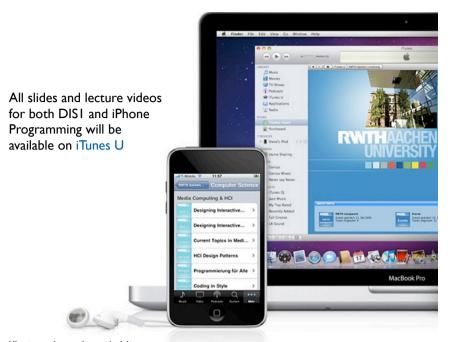

http://hci.rwth-aachen.de/dis

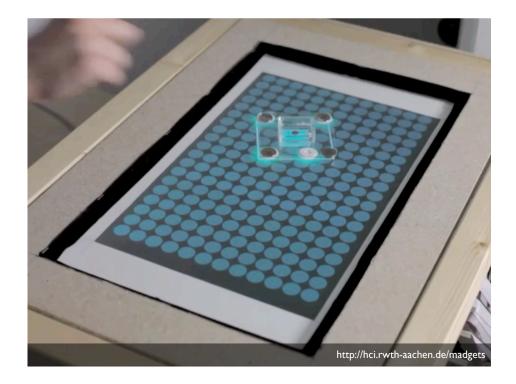

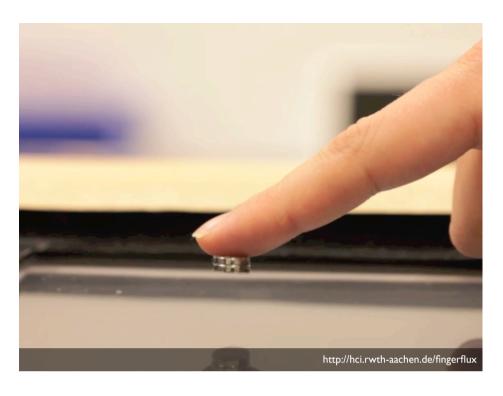

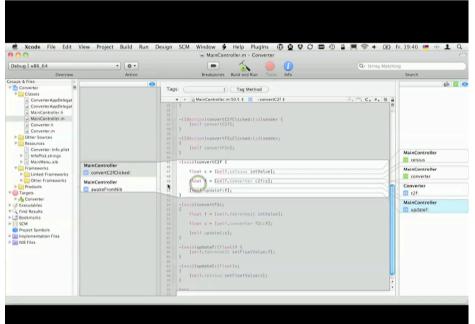

http://hci.rwth-aachen.de/stacksplorer

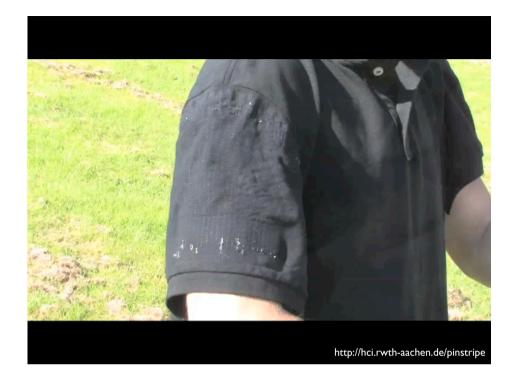

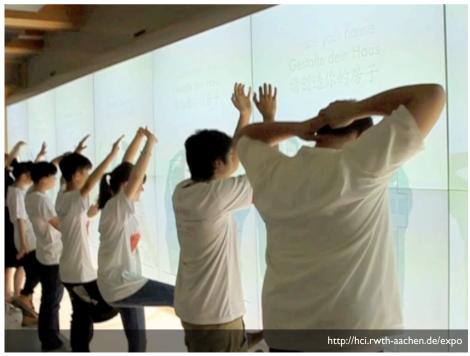

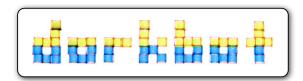

- People doing strange things with electricity in Aachen
- Next meeting: October 19, 18:30 (Room 2010)
- http://www.dorkbot.de

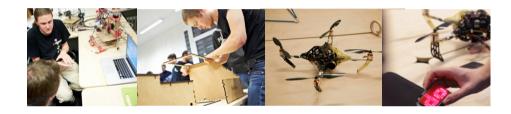

#### CocoaHeads Aachen

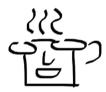

- International group devoted to discussion of Apple's Cocoa Framework for Mac OS X and iOS
- Next meeting: October 27, 19:00 (Room 2010)
- Talk/Demo: OpenCL & AppCode
- http://www.cocoaheads.de

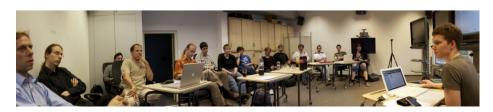

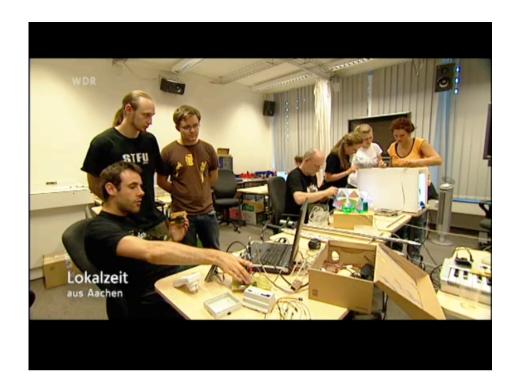

## In-class Exercise: Your First Design

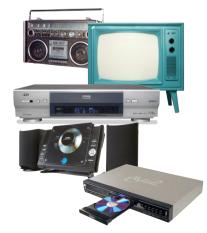

- Sketch a universal remote control for radio, TV, DVD player, and VCR player
- You have five minutes.

Get set, ready, go!

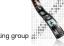

### User Errors Are Design Errors

- A Big Message of DISI
- We tend to blame users for mistakes
- But usually it's the product / user interface design that is to blame
- Computers are nothing special—they have many of the same problems as everyday things (and others because of their flexibility)

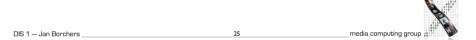

## Visibility

- The mind is excellent at noticing and interpreting clues in the world, rationalizing, explaining cause and effect
  - Much everyday knowledge is in the world, not in the head
  - So visibility is one of the most important aspects in design
  - Ideally, natural clues are made visible, requiring no conscious thought: natural design
  - Just the right things have to be visible: excess is as bad as lack of visible clues

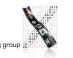

### "Mystery Meat Navigation"

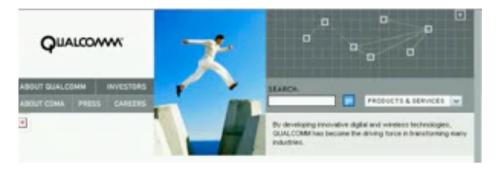

• What is wrong here?

http://www.webpagesthatsuck.com/

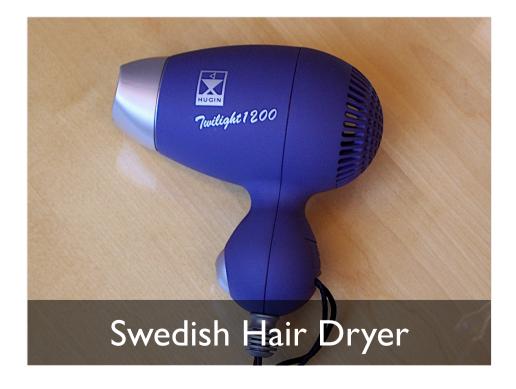

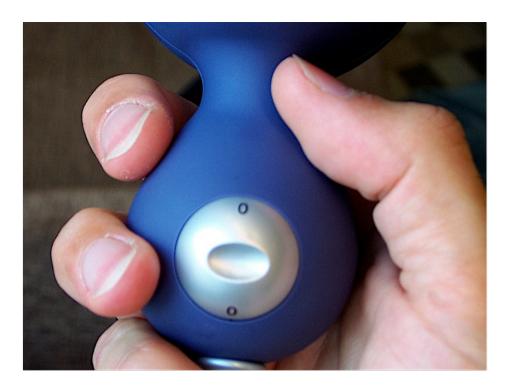

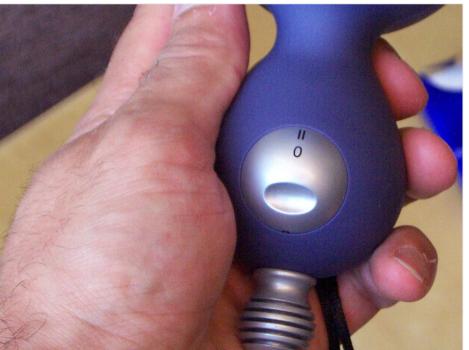

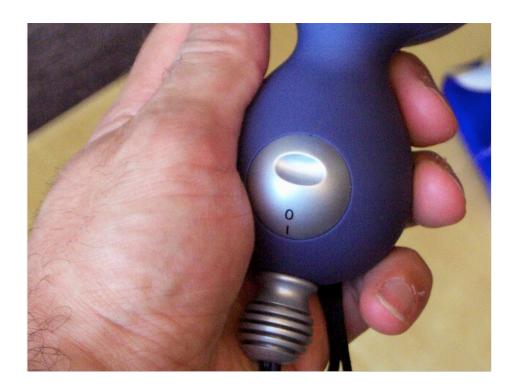

## Improving the Swedish Hair Dryer

- Detach scale (labels) and control
- Provide at-a-glance overview of possible settings (What Can I Do?)
- Design control knob to show how it can be operated (e.g., pushed)
- Make current setting of control against scale easy to determine (Where Am I?)
- Use natural ordering of settings (0 < I < II)
- These all work for a new product—but design for use
- One-handed operation, labels must not wear off, water-resistant controls, voltage settings,...
- Apply the First Rule of UI Design: Keep It Simple

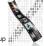

## Visibility & Superstitions

- Coincidence and lack of visibility can cause false causalities (thinking your action had a bad or no effect).
- They lead to superstition and loss of control.
- Example: Multiple clicks because system doesn't respond—and then the chaos when it does...

DIS 1 — Jan Borchers 33 media computing group

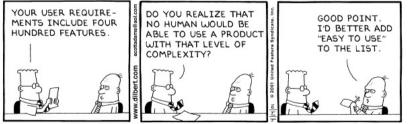

Copyright 3 2001 United Feature Syndicate, Inc. Redistribution in whole or in part prohibited

#### Market Constraints

- Better UIs are not automatically business goals
- Consumers have to prioritize usability before industry changes (it's happening gradually)
- Goal of this class:Turn you into nitpickers that notice bad (and good) Uls everywhere.

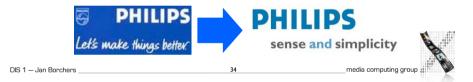

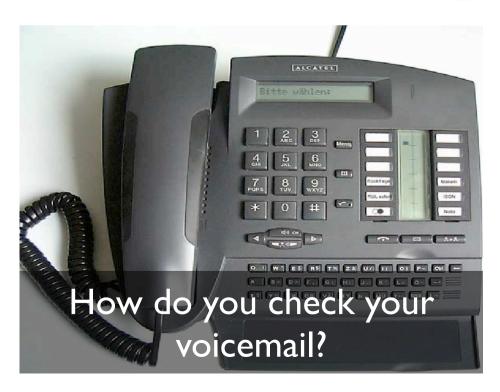

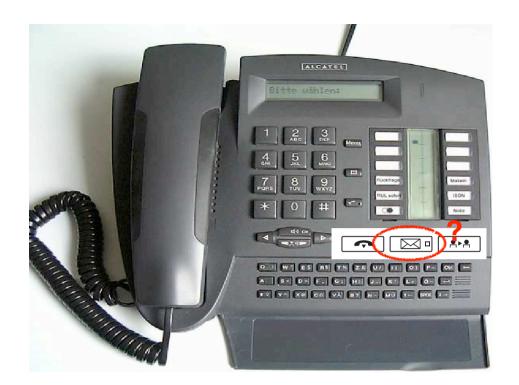

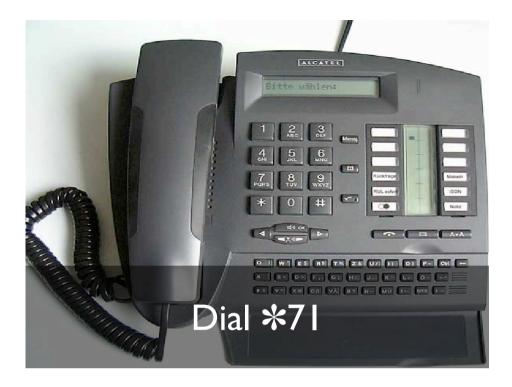

### **RWTH University Phones**

- More phone issues
- Tone dialing doesn't work, have to dial "\* \* 8" to activate
- Missed calls are hard to retrieve, and numbers disappear after looking at them once
- Etc....
- Mobile phones ("network features") are not much better (e.g., blocking caller ID)

#### **Affordances**

- Model by Norman, after Gibson
- "...affordances of the environment are what it offers the animal..." [Gibson77]
- Affordances are the actions that the design of an object suggests to the user
- "...the term affordance refers to the perceived and actual properties of the thing, primarily those fundamental properties that determine just how the thing could possibly be used..." [Norman88]

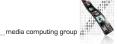

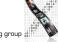

## Utility of Affordances

- Affordances provide strong clues
  - No instructions/labels needed
  - A design with labels is often a bad design!
  - Also true for many software UIs
  - Exceptions: complex, abstract functions that do not support simple "physical" affordances
- Product design can support usability when using affordances well

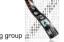

DIS 1 - Jan Borchers

41

media computing group

## Example: Headlamp

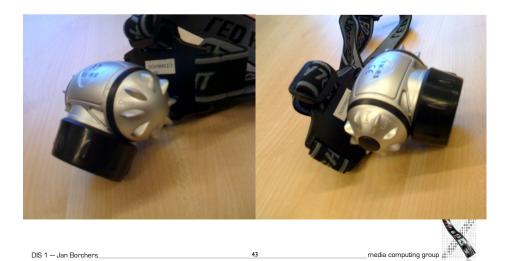

#### British Rail Shelters

- British Rail shelters with glass walls were being vandalized routinely
  - Glass suggests ("affords") being broken
- After replacing them with equally strong plywood, the demolishing stopped
- Wood suggests/affords stability and support
- However, now they were being scribbled upon...
- Smooth, even surfaces "afford" drawing!

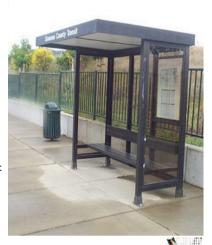

\_\_\_media computing group

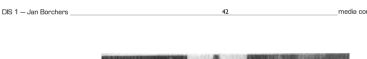

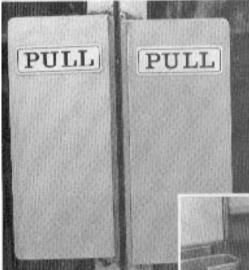

Flat surfaces suggest pushing, so a label "PULL" is needed.

#### False Affordances

- False affordances suggest actions that are not actually possible or the right ones
- Example: Winchester Mystery House
  - Staircases leading nowhere
  - Cupboards with nothing behind their door

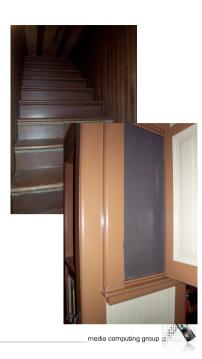

DIS 1 - Jan Borchers

45

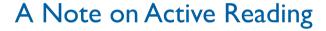

- Highlight I-2 key points per page
- Scribble brief summaries, '!' marks, crazy associations, project ideas,... in margins
- $\bullet$  Put sticky notes with keywords onto pages you keep referring back to
- Type short bullet-point summaries of each chapter
- Make sure you can tell your copy of the book apart from 10ft
- Increases value of the book for you many times

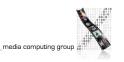

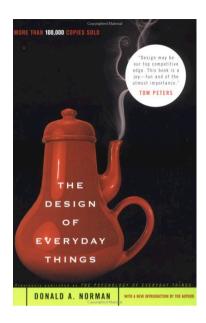

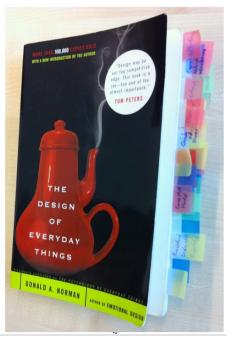

#### Idea Logs

- One place to store your ideas as you have them.
- A place to develop your idea.
- Graphical record in a physical medium
- "Just for you"
  - Submit snapshots during projects and annotated log at the end of the semester
- Gayle Curtis on idea log:
  - http://hci.stanford.edu/courses/cs247/2011/readings/WhatsAnIdeaLog.pdf

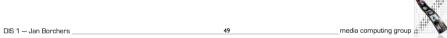

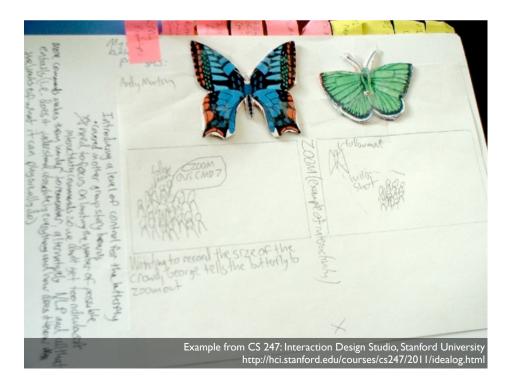

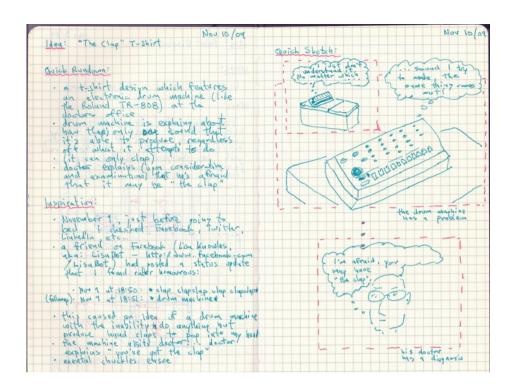

#### How to Draw Users

- Star Man and friends
- Stick Man (bad)
- Star Man
- Sad, happy Star Man
- Star Man pressing a button
- A hand
- Star Trek Man, Simple Star Trek Man
- Family, users around an exhibit
- Architect Man, Suits

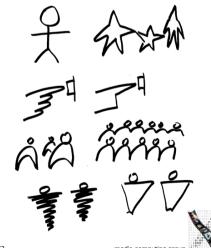

DIS 1 — Jan Borchers

52

media computing group 🎎

#### References on How to Draw Users

- The full version of Sketching lecture by Bill Verplank: http://hci.rwth-aachen.de/verplank
- More examples: Brenda Laurel, "The Art of Human-Computer Interface Design"
- Learn to draw: Betty Edwards, "The New Drawing on the Right Side of the Brain"

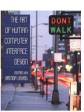

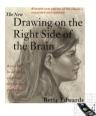

DIS 1 - Jan Borchers \_

53

media computing group 🔐

### **Assignment**

- Get an idea log and a suitable pen
  - Recommended: A4 size, heavy papers that feels good when you sketch on it
  - Put date on every page as you go through
- Universal remote control
- Put your first remote control sketch in the idea log
- Reflect and develop your idea further from what you have learned
- Get Norman's book and start reading
- You have four weeks to finish the book
- You should get through half of the book by the next lecture

#### Revisiting the Remote Control

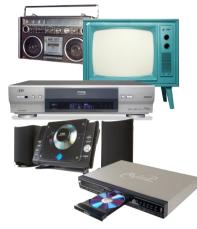

- In your idea log, refine your remote control using what you have learned today
- Reflection:
- What did you change? Why?
- What stayed the same? Why?

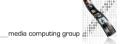

DIS 1 — Jan Borchers \_

54

#### Summary

- The Media Computing Group does cool stuff.
- HCl is about humans, computers, the design process, and the social context
- Visibility and affordance provide clues how the system can be used
- Idea logs are great way to collect and develop your ideas
- Register if you have not done so yet.
- (Step-by-step guide: http://hci.rwth-aachen.de/dis)

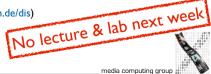

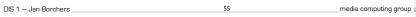

DIS 1 — Jan Borchers \_